# **hackear site de apostas - 2024/09/12 Notícias de Inteligência ! (pdf)**

**Autor: symphonyinn.com Palavras-chave: hackear site de apostas**

#### **Resumo:**

**hackear site de apostas : Corra para o symphonyinn.com, onde cada aposta pode ser o início de uma grande vitória!** 

# **hackear site de apostas**

No mundo dos jogos de azar online, os aplicativos de apostas estão se tornando cada vez mais populares. Com a comodidade de poder apostar em **hackear site de apostas** qualquer hora e em **hackear site de apostas** todo lugar, esses aplicativos estão atraentes milhões de usuários em **hackear site de apostas** todo o mundo. Neste artigo, vamos falar sobre os melhores aplicativos de apostas disponíveis no mercado atualmente e como eles podem ajudar a aumentar suas chances de ganhar dinheiro.

## **hackear site de apostas**

Após uma extensa análise, concluímos que os melhores aplicativos de apostas para ganhar dinheiro no Brasil são **Betano**, **Bet365**, **Parimatch** e **1xBet**. Com uma variedade de mercados e odds excelentes, essas plataformas oferecem aos usuários as melhores experiências de apostas online.

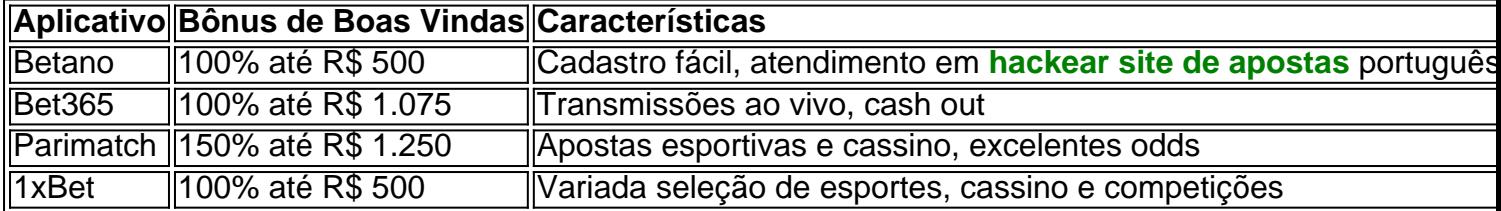

# **Como Ganhar Dinheiro em hackear site de apostas Aplicativos de Apostas**

Escolher o aplicativo de aposta certinho é apenas o primeiro passo. Para ganhar dinheiro, é importante seguir as apostas com cautela e buscar estratégias vencedoras. Algumas dicas para apostadores iniciantes incluem:

- Aproveitar as ofertas de boas-vindas e promoções regulares.
- Participar em **hackear site de apostas** ofertas de cashback para minimizar as perdas.
- Melhorar suas conhecimentos em **hackear site de apostas** determinadas modalidades e ligas para aumentar a probabilidade de acertos.
- Não arriscar tudo em **hackear site de apostas** uma única aposta. Aposte em **hackear site de apostas** valores bem calculados e gestione seu dinheiro.

# **Conclusão**

Os aplicativos **Betano**, **Bet365**, **Parimatch** e **1xBet** oferecem aos usuários as melhores experiências em **hackear site de apostas** apostas online com suas diversas python funciones y promociones. Al seleccionar un apicativo, sea cuidadoso e aplicació algunas estratagema, junto con administración finaciero, para aumentar as probablidades de ganhar y tirar óptimo party na

### **conteúdo:**

# **hackear site de apostas**

Faça login na **hackear site de apostas** conta Hollywoodbets e, Na página principal. localize partidas de ol (pré-jogo ou ao vivo). Role a listade eventos disponíveis da escolha o que você comr apostaar! Selecione as probabilidadeS em **hackear site de apostas** uma partida De Futebol E clique no tipo r votação:vencedor das jogo - dupla chance para pontuação correta), primeiro goleador é muito mais". Oeste bets Soccer : Betting Guider; Best Oddsing / Tips and Be Type não do revolvido quanto maiores as chances, maior será **hackear site de apostas** responsabilidade de aposta Guia De Apostas Grátis - Maximize seus Lucros do Matched Betting Blog : livre-bets

#### **Informações do documento:**

Autor: symphonyinn.com Assunto: hackear site de apostas Palavras-chave: **hackear site de apostas - 2024/09/12 Notícias de Inteligência ! (pdf)** Data de lançamento de: 2024-09-12

#### **Referências Bibliográficas:**

- 1. [pixbet ganhe bonus](/pixbet-ganhe-bonus-2024-09-12-id-38410.pdf)
- 2. [como apostar no esporte 365](/como-apostar-no-esporte-365-2024-09-12-id-20794.pdf)
- 3. [palpitebet365](/palpite-bet-365-2024-09-12-id-37413.pdf)
- 4. [como jogar na bet nacional](https://www.dimen.com.br/category-noticias/como-jogar-na--bet--nacional-2024-09-12-id-22036.shtml)